# **Computer Graphic Design 1**

**Course of Study** 

**Black Horse Pike Regional School District** 

**Department: Fine Art**

**Prepared by: Karen Georgianna, Rachelle Omenson and Alyson Smith**

**Approved by: Glenn Smith**

#### **BLACK HORSE PIKE REGIONAL SCHOOL DISTRICT Highland Timber Creek Triton Business Department COMPUTER GRAPHIC DESIGN 1** SYLLABI

## **Line and Shape, Marking Period 1:**

- Safety procedures
- Care of equipment
- Class procedures/school procedures
- Element of Line
- Introduction to Critique/Aesthetics
- Element of Shape
- Art History

## **Texture, Space and Movement, Marking Period 2:**

- Element of Texture
- Element of Space
- Principle of Movement
- Critique/Aesthetics
- Art History

## **Value and Color, Marking Period 3:**

- Element of Value
- Basics of the Element of Color
- Critique/Aesthetics
- Art History

## **Color and Design, Marking Period 4:**

- Exploring the Element of Color further
- Principles of Design
- Critique/Aesthetics
- Art History

## **CORE SKILLS**

Art in school is both a body of knowledge and a series of activities. Fundamentally, learning in art has four major components. The goal of art education is the development of these areas:

•**Art Design and Digital production** – The process of making and printing art.

•**Art criticism** - Responding to and making judgments about the properties and qualities that exist in visual forms.

•**Art history** - Acquiring knowledge about the contributions artists and art make to culture and society.

•**Aesthetics** - Understanding the nature, meaning, and value of art.

#### **COURSE DESCRIPTION**

#### **Computer Graphics – 5 Credits, Grade 9-12**

This is an introductory Art course that offers comprehensive art experiences with detailed explorations in the classics such as painting, drawing, printmaking, and sculpture. In addition to gaining confidence and proficiency working with a variety of mediums, students will learn about the history, analysis, and interpretation of art. Students will learn to incorporate the elements of art and principles of design, and apply them in creative and unique works of art. The requirements for this course include an open mind, a cooperative attitude, and a willingness to be creative.

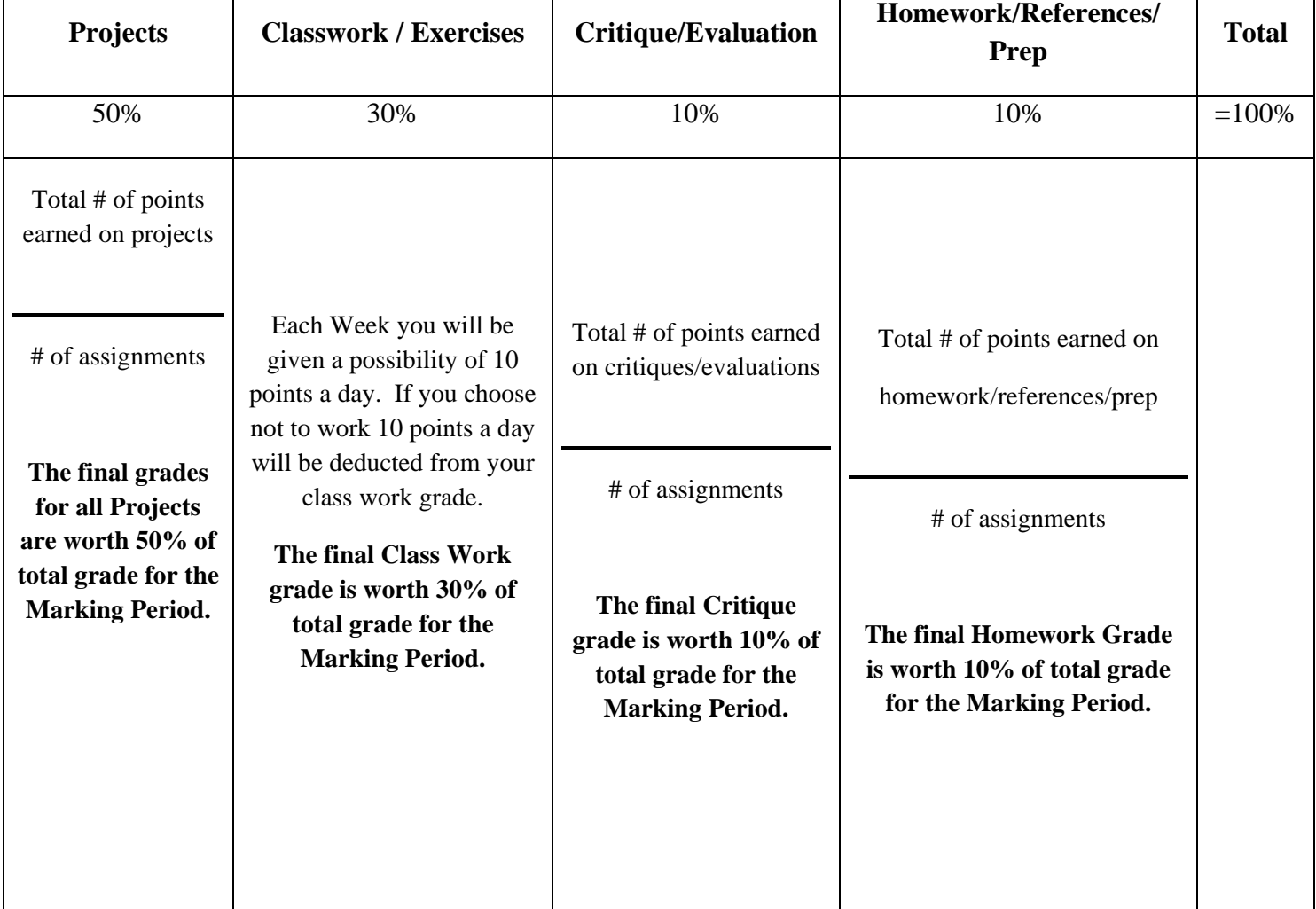

## **GRADING SCALE**

# Black Horse Pike Regional School District Curriculum

ENGAGING STUDENTS FOSTERING ACHIEVEMENT CULTIVATING 21<sup>ST</sup> CENTURY GLOBAL SKILLS

## **PART I: UNIT RATIONALE**

#### **WHY ARE STUDENTS LEARNING THIS CONTENT AND THESE SKILLS?**

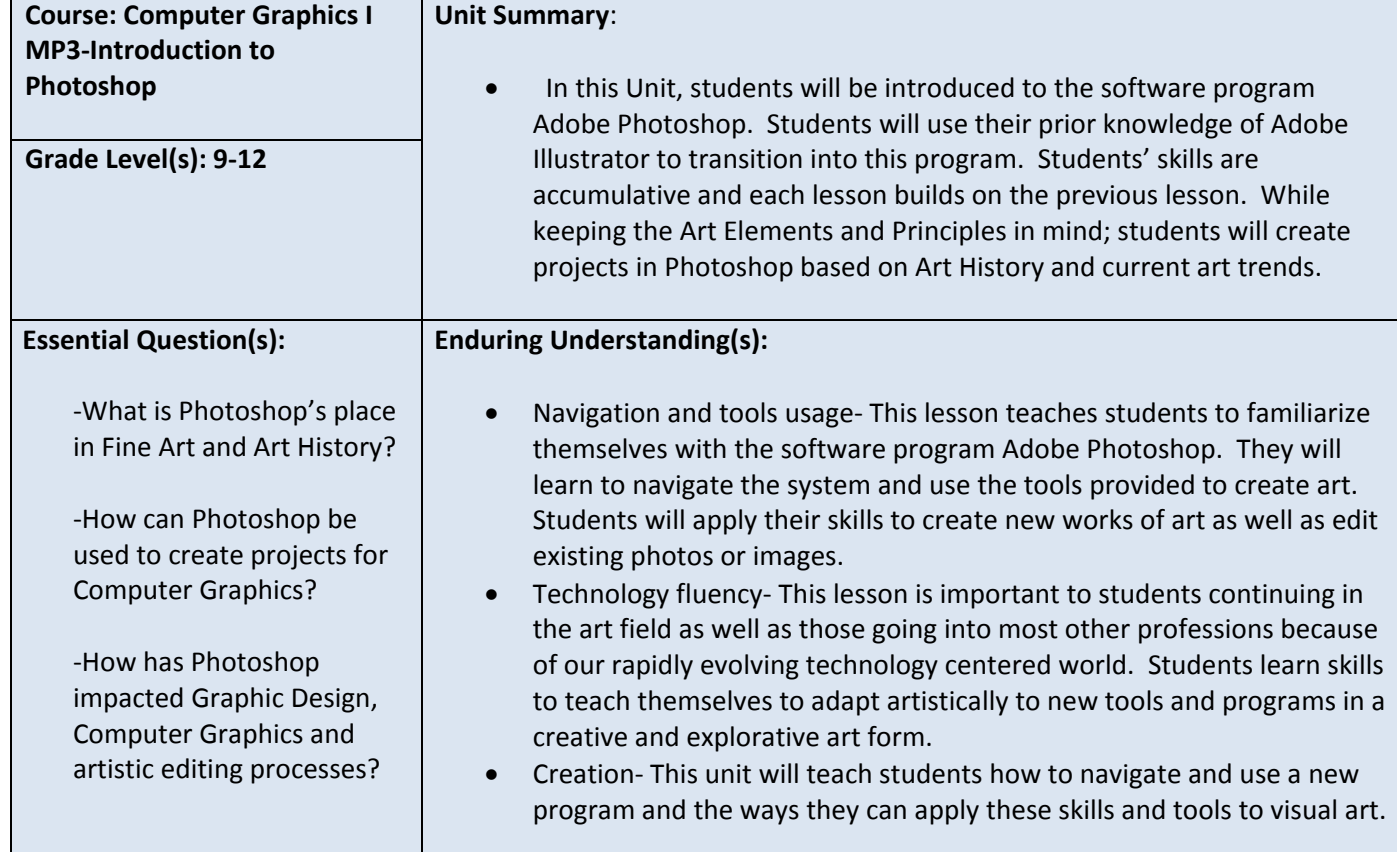

## **PART II: INSTRUCTIONAL STRATEGIES AND RESOURCES**

## **Learning Target**

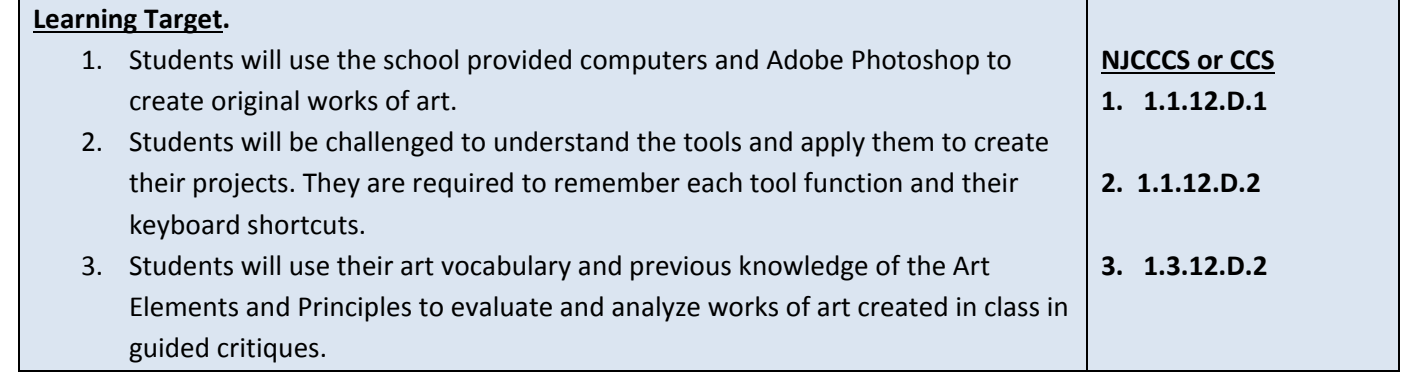

I

#### **Inter-Disciplinary Connections:**

- Math- Rulers, measurement, layout sizing, percentages.
- English- Font, Typography, vocabulary, artist statements, and project summaries.
- History- Art history in chronological reference to World History events.
- Science- Evolution of artistic processes. Example- Dodge & Burn tool understanding requires knowledge of Wet Film development, light sensitive paper and chemicals needs to process film.
- Technology- Students learn digital organization, keystrokes, printing and computer processes and saving and submitting digital work.
- Intrapersonal Connections- Allowing the students to incorporate their own creativity, ideas and personality into various works of art using Photoshop.

#### **Students will engage with the following text:**

Students will be exposed to different artists and art styles through various Teacher Guided Power points. Students will have technology demonstrations daily with the use of the overhead projector.

#### **Students will write:**

- Analyze artwork and write critiques based on the concepts and techniques introduced.
- Responses to "Do Now" or "Warm up" activities reinforcing concepts and vocabulary.
- "Do Now" or "Warm up" examples:
- -What are some differences between Adobe Illustrator and Adobe Photoshop?
- -Who are examples of Artists who greatly influenced Graphic Art?
- -Who from Art History do you think would enjoy Photoshop had it been invented during their lifetime? Student Writing Assignment examples:
- -Student self-critiques
- -Artist statements
- -Written Critiques
- -Project Summaries

## **PART III: TRANSFER OF KNOWLEDGE AND SKILLS**

## **DESCRIBE THE LEARNING EXPERIENCE.**

**How will students uncover content and build skills.** 

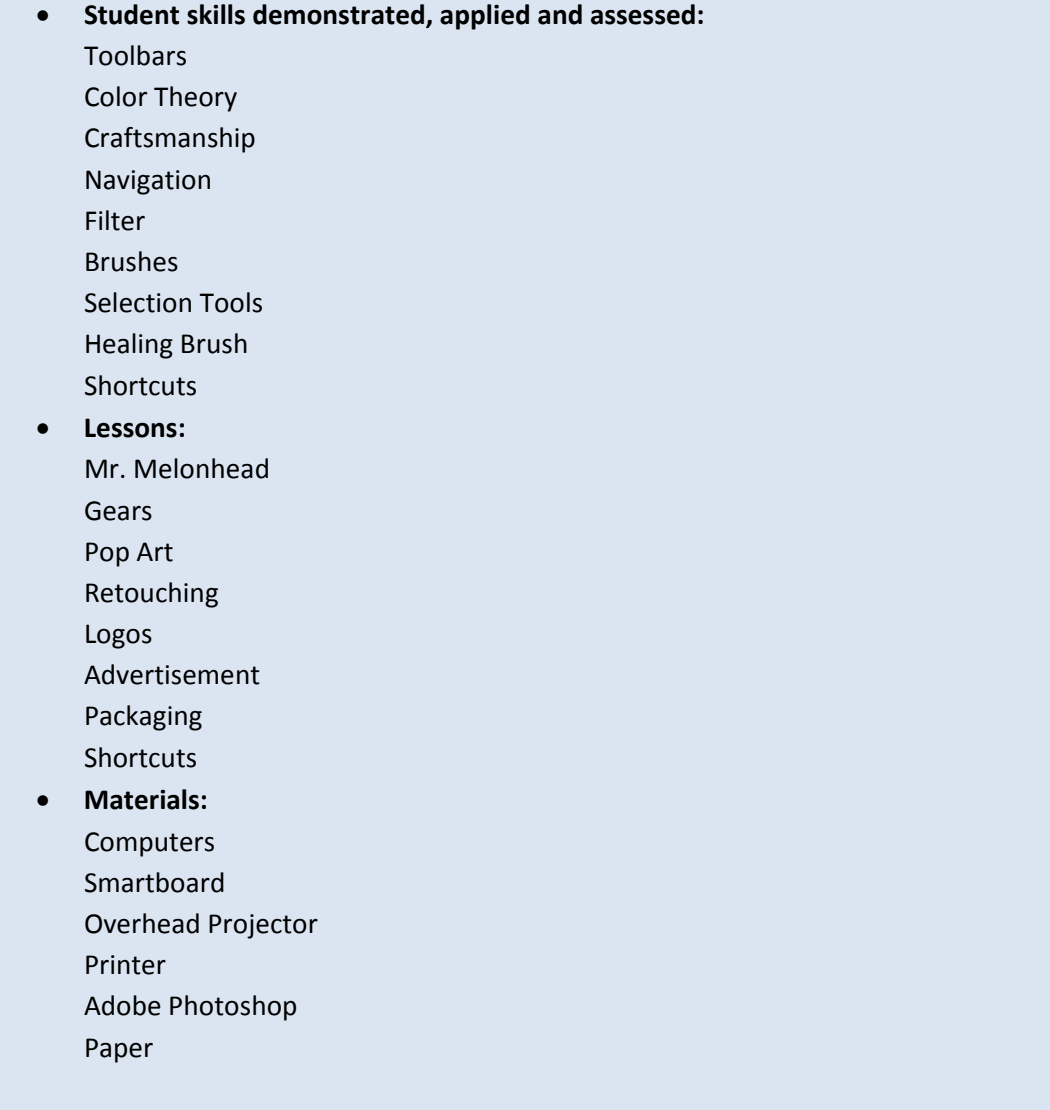

## **PART IV: EVIDENCE OF LEARNING**

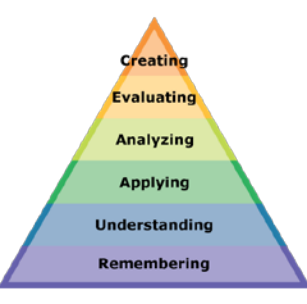

#### **IDENTIFY THE METHODS BY WHICH STUDENTS WILL DEMONSTRATE**

## **THEIR UNDERSTANDING OF CONTENT AND THEIR ABILITY TO APPLY SKILLS. IDENTIFY BLOOM'S LEVELS.**

#### **Formative Assessments:**

Students will be evaluated based on the completion of the projects, time management, skill, exercises and activities. Critiques will take place during the creation of projects to gage the students' choices in developing the elements and principles of design.

#### **Accommodations/Modifications:**

- Repeat and clarify directions
- Give step by step directions, outline the steps in writing
- Use of visual aids, such as whiteboard, overhead, Smartboard, computers and project samples
- Read the directions and/ or writing prompt aloud
- Underline or highlight important words in the directions
- Break long assignments into parts. Set a separate due date for each part
- Reduce the total amount of work when appropriate
- Give partial credit for late or incomplete work until the students are able to complete their work on time
- Provide students with folder/ binder to assist with organization
- Give students a checklist of materials which will be needed for each class
- Grade content and mechanics separately for writing assignments
- Reinforce positive behaviors for following class rules
- Provide activities for students during free time
- Preferential seating near area of instruction
- Provide individual or small group instruction when possible

#### **Summative Assessments:**

At the end of each Marking Period a Unit Art Show will be held in the classroom where all projects will be put up and viewed by the teacher and the students. The work will be discussed as a whole about

aesthetic decisions as well as on a student to teacher bases.

#### **Accommodations/Modifications:**

- Repeat and clarify directions
- Give step by step directions, outline the steps in writing
- Use of visual aids, such as whiteboard, overhead, Smartboard, computers and project samples
- Read the directions and/ or writing prompt aloud
- Underline or highlight important words in the directions
- Break long assignments into parts. Set a separate due date for each part
- Reduce the total amount of work when appropriate
- Give partial credit for late or incomplete work until the students are able to complete their work on time
- Provide students with folder/ binder to assist with organization
- Give students a checklist of materials which will be needed for each class
- Grade content and mechanics separately for writing assignments
- Reinforce positive behaviors for following class rules
- Provide activities for students during free time
- Preferential seating near area of instruction
- Provide individual or small group instruction when possible

#### **Performance Assessments:**

Project Grade- Completion of projects by deadlines. Each project is graded on the following-Project Rubric: Creativity/ Originality- 20% Craftsmanship/ Neatness- 20% Work Ethic/ Cooperation- 20% Use of tools and materials- 20% Effort and ability-20% Critique Grade- Analyzing and evaluating artwork through written and verbal responses Homework Grade- Completing materials that reinforce concepts Classwork Grade- working consistently and using time wisely in class

#### **Accommodations/Modifications:**

- Repeat and clarify directions
- Give step by step directions, outline the steps in writing
- Use of visual aids, such as whiteboard, overhead, Smartboard, computers and project samples
- Read the directions and/ or writing prompt aloud
- Underline or highlight important words in the directions
- Break long assignments into parts. Set a separate due date for each part
- Reduce the total amount of work when appropriate
- Give partial credit for late or incomplete work until the students are able to complete their work on time
- Provide students with folder/ binder to assist with organization
- Give students a checklist of materials which will be needed for each class
- Grade content and mechanics separately for writing assignments
- Reinforce positive behaviors for following class rules
- Provide activities for students during free time
- Preferential seating near area of instruction
- Provide individual or small group instruction when possible

# Black Horse Pike Regional School District Curriculum Template

ENGAGING STUDENTS • FOSTERING ACHIEVEMENT • CULTIVATING 21<sup>ST</sup> CENTURY GLOBAL SKILLS

## **PART I: UNIT RATIONALE**

## **WHY ARE STUDENTS LEARNING THIS CONTENT AND THESE SKILLS?**

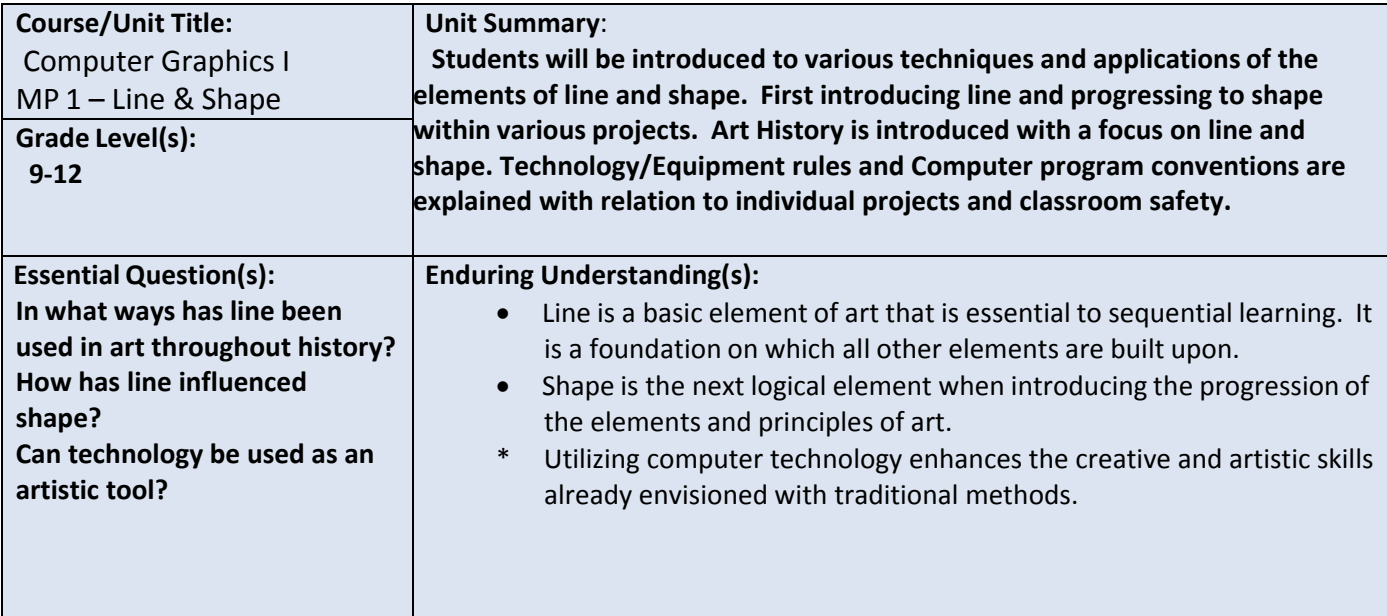

## **PART II: INSTRUCTIONAL STRATEGIES AND RESOURCES DESCRIBE THE LEARNING TARGETS.**

#### **After each target, identify the NJCCCS or Common Core Standards that are applicable**

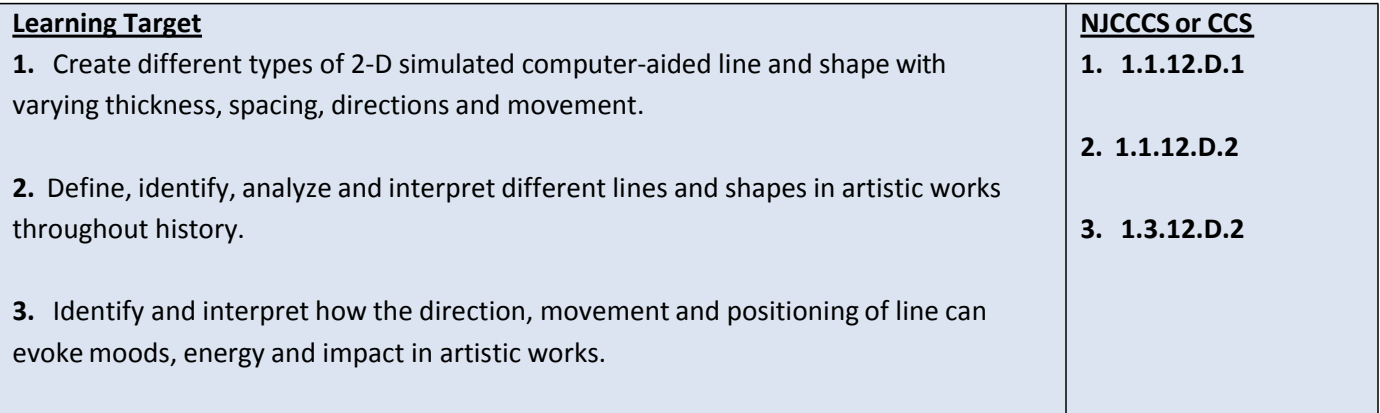

#### **Inter‐Disciplinary Connections:**

**Math‐incorporate rulers within computer program artboards and workspaces.**

**History‐ Introduce Art styles, meaning and symbolism through exposure to relevant artworks.**

**Intrapersonal Connections‐ Allowing the students to incorporate their own creativity, ideas and personality into various works of art using line and shape.**

**Technology-Use a combination of technological devices to enhance learning and interest in subject matter. (Smartboard, PowerPoint, Prezi, Internet, Projector)**

## **Students will engage with the following text:**

**Students will be exposed to different artists and art styles through various Teacher guided Power points, Online tutorials, and current magazines which provide the most up to date digital art.**

## **Students will write:**

**Analyze artwork and write critiques based on the concepts and techniquesintroduced.** 

**Responses to "Do Now" or "Warm up" activities reinforcing concepts and vocabulary.**

**Do Now/Warm up Examples:**

**‐Was a projected image photoshopped?**

- **‐What tools utilize and change the stroke/line and fill/shape?**
- **‐Draw as many shapes as you can in one minute in either Photoshop or Illustrator.**
- **‐ How can you draw a facial feature only using shapes?**
- **‐Draw a line with the Pen Tool to express how you feel right now and explain why.**

**‐Find and list 10 different shapes that you see in the classroom.**

## **PART III: TRANSFER OF KNOWLEDGE AND SKILLS**

## **DESCRIBE THE LEARNING EXPERIENCE.**

**How will students uncover content and build skills.**

#### **Art Element Line/Shape**

#### **Suggested Projects that use identified skills**

Shape Creation-Use squares, ellipses, rounded rectangles to make vector ninja warriors in Adobe Illustrator.

Abstract Line Drawing- Use Pencil and Pen tool to create organic and defined lines.

Portrait Creation- Use varying lines and shapes to define facial features.

Shape Creation-Use Pathfinder in Illustrator to combine shapes or subtract/divide shapes.

#### **Computer Skills**

 $\overline{\phantom{a}}$ 

#### **Suggested Projects that use identified skills**

Computer Conventions-Make new document folders and recognize navigation shortcuts.

Online Tutorial-Follow an online tutorial to complete a specific project.

Online Portfolio-Use online site such as Edmodo.com to create personal portfolio site.

## **PART IV: EVIDENCE OF LEARNING IDENTIFY THE METHODS BY WHICH STUDENTS WILL DEMONSTRATE THEIR UNDERSTANDING OF CONTENT AND THEIR ABILITY TO APPLY SKILLS. IDENTIFY BLOOM'S LEVELS.**

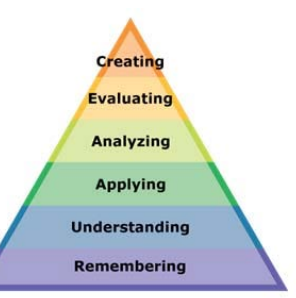

#### **Formative Assessments:**

**Students will be evaluated based on the completion of the projects, time management, skill, exercises and activities.**

**Critiques will take place during the creation of projects to gage the students' choicesin developing the elements and principles of design**

#### **Accommodations/Modifications:**

- **‐ Use of visual aids, such as whiteboard, projector, Smartboard, project samples**
- **‐ Read the directions and/or writing prompt aloud**
- **‐ Repeat and clarify directions**
- **‐ Give step by step directions, outline the steps in writing**
- **‐ Underline or highlight important words in the directions**
- **‐ Break long assignmentsinto parts. Set a separate due date for each part**
- **‐ Reduce the total amount of work when appropriate**
- **‐ Give partial credit for late or incomplete work until the students are able to complete their work on time**
- **‐ Provide students with folder/binder to assist with organization**
- **‐ Give students a checklist of materials which will be needed for each class**
- **‐ Reinforce positive behaviors for following class rules.**
- **‐ Provide activities for students during free time.**
- **‐ Preferential seating near area of instruction**
- **‐ Provide individual or small group instruction when possible**

#### **Summative Assessments:**

**At the end of each Major Assessment a critique will be held in the classroom where all projects will be put up and viewed by the teacher and the students. The work will be discussed as a whole about aesthetic decisions as well as on a student to teacher bases.**

#### **Accommodations/Modifications:**

- **‐ Use of visual aids, such as whiteboard, projector, Smartboard, project samples**
- **‐ Read the directions and/or writing prompt aloud**
- **‐ Repeat and clarify directions**
- **‐ Give step by step directions, outline the steps in writing**
- **‐ Underline or highlight important words in the directions**
- **‐ Break long assignmentsinto parts. Set a separate due date for each part**
- **‐ Reduce the total amount of work when appropriate**
- **‐ Give partial credit for late or incomplete work until the students are able to complete their work on time**
- **‐ Provide students with folder/binder to assist with organization**
- **‐ Give students a checklist of materials which will be needed for each class**
- **‐ Reinforce positive behaviors for following class rules.**
- **‐ Provide activities for students during free time.**
- **‐ Preferential seating near area of instruction**
- **‐ Provide individual or small group instruction when possible**

#### **Performance Assessments:**

**Project Grade – completion of projects by deadlines**

**Each project graded on the following Project Rubric:**

**Creativity/Originality‐20%** 

**Craftsmanship/Neatness‐20%**

**Work Ethic/Cooperation‐20%**

**Use of tools and Materials‐20%**

**Effort and Ability‐20%**

**Critique Grade – Analyzing and evaluating artwork through written and verbal responses.**

**Homework Grade – completing materials that reinforce concepts**

**Classwork Grade – working consistently and using time wisely in class**

#### **Accommodations/Modifications:**

- **‐ Use of visual aids, such as whiteboard, projector, Smartboard, project samples**
- **‐ Read the directions and/or writing prompt aloud**
- **‐ Repeat and clarify directions**
- **‐ Give step by step directions, outline the steps in writing**
- **‐ Underline or highlight important words in the directions**
- **‐ Break long assignments into parts. Set a separate due date for each part**
- **‐ Reduce the total amount of work when appropriate**
- **‐ Give partial credit for late or incomplete work until the students are able to complete their work on time**
- **‐ Provide students with folder/binder to assist with organization**
- **‐ Give students a checklist of materials which will be needed for each class**
- **‐ Grade content and mechanics separately for writing assignments.**
- **‐ Reinforce positive behaviors for following class rules.**
- **‐ Provide activities for students during free time.**
- **‐ Preferential seating near area of instruction**
- **‐ Provide individual or small group instruction when possible**

## Black Horse Pike Regional School District Curriculum Template

ENGAGING STUDENTS . FOSTERING ACHIEVEMENT . CULTIVATING 21<sup>ST</sup> CENTURY GLOBAL SKILLS

## **PART I: UNIT RATIONALE**

#### **WHY ARE STUDENTS LEARNING THIS CONTENT AND THESE SKILLS?**

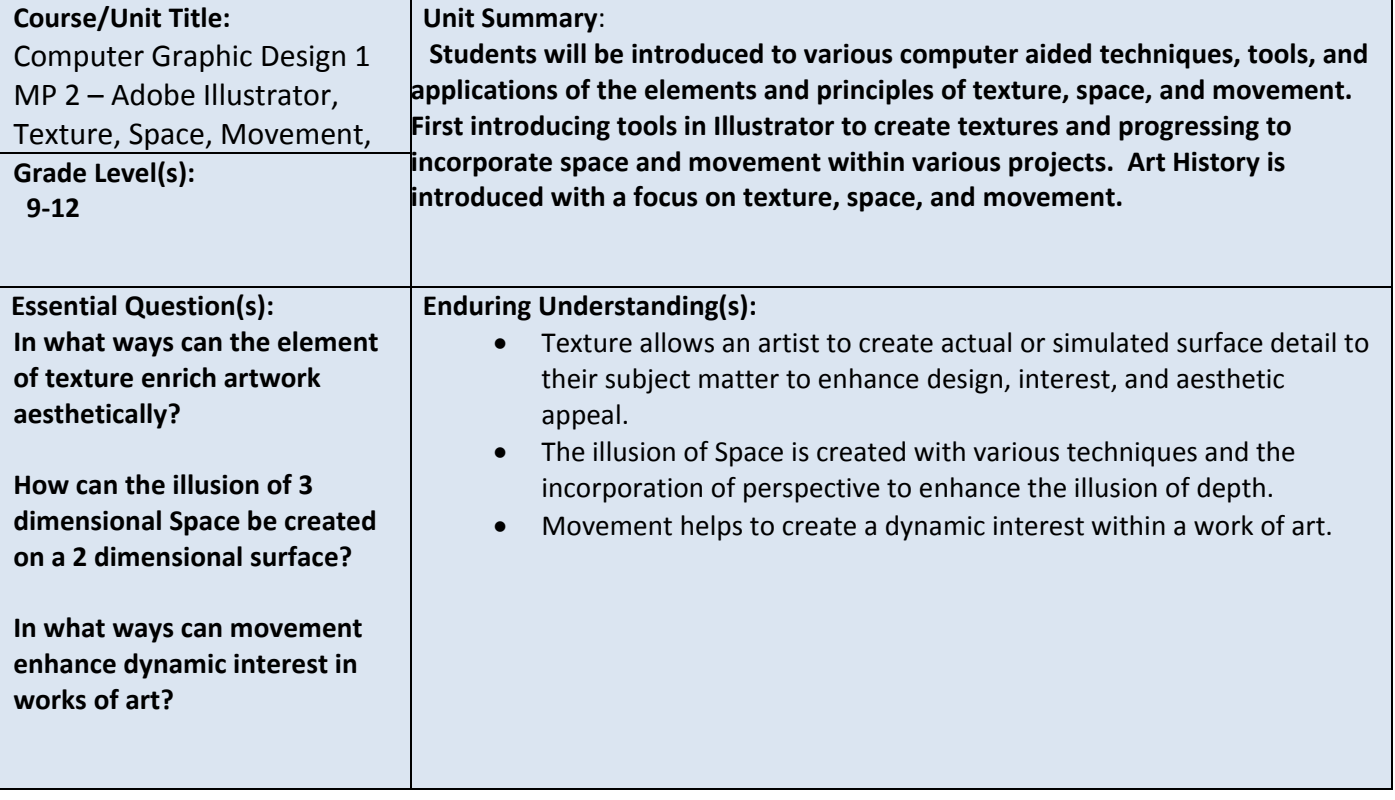

## **PART II: INSTRUCTIONAL STRATEGIES AND RESOURCES DESCRIBE THE LEARNING TARGETS.**

#### **After each target, identify the NJCCCS or Common Core Standards that are applicable**

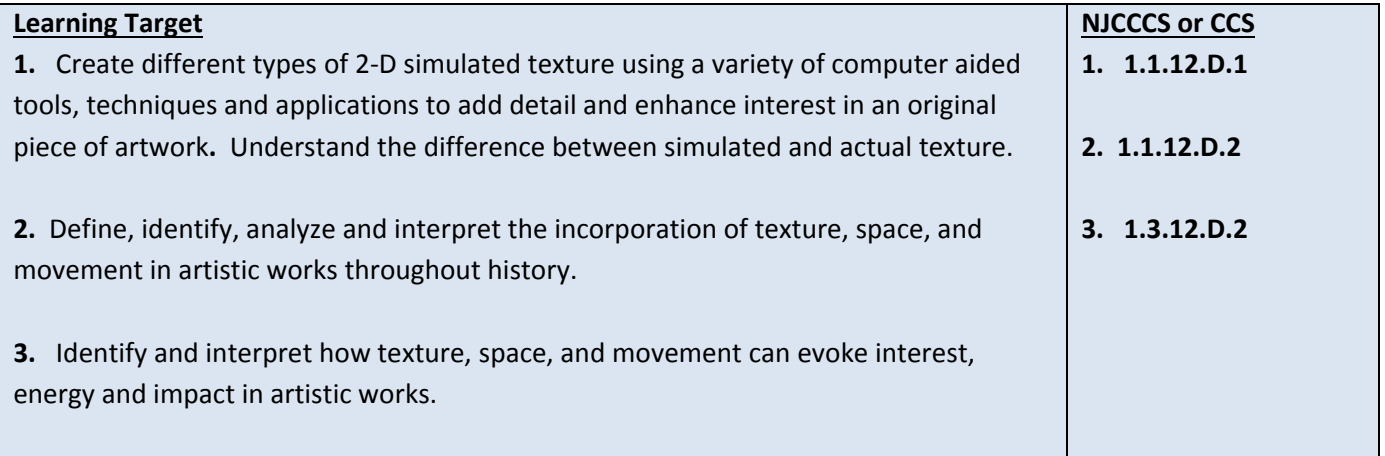

#### **Inter-Disciplinary Connections:**

**History- Introduce Art styles, meaning and symbolism through exposure to relevant artworks. Intrapersonal Connections- Allowing the students to incorporate their own creativity, ideas and personality into various works of art using texture, space, and movement.** 

**Technology- Use a combination of technological devices to enhance learning and interest in subject matter. (SmartBoard, PowerPoint, Prezi, internet, projector, film, slides, etc.)** 

#### **Students will engage with the following text:**

**Various Teacher guided Power points, worksheets and activities. Exposure to different artists and their work through various visual aids.** 

#### **Students will write:**

 **Analyze artwork and write critiques based on the concepts and techniques introduced.** 

**Responses to "Do Now" or "Warm up" activities reinforcing concepts and vocabulary. DoNow/Warm-up examples:**

**-What is the difference between simulated and actual texture?**

**-List 3 different objects that you see in the classroom and their texture.**

**-What is the difference between 2-dimentional and 3-dimentional?**

**-How can you create the illusion of space using line and shape?** 

**-Do a quick sketch that shows the illusion of space. -Do a quick sketch that shows the illusion of movement.** 

## **PART III: TRANSFER OF KNOWLEDGE AND SKILLS**

#### **DESCRIBE THE LEARNING EXPERIENCE.**

**How will students uncover content and build skills.** 

#### **Art Element Texture**

#### **Suggested Projects that use identified skills**

Gradient Mesh Fruit- Using the gradient mesh tool in Adobe Illustrator to create simulated texture of various fruit.

Live Trace-

Op Art-create the illusion of actual texture on a 2-dimentional plane.

Pencil Still Life- Drawing from observation of non-animate objects with texture.

Nature Rubbings- replicate textures from nature by placing a piece of paper over top and rub with pencil, crayon or charcoal to create an interesting composition.

#### **Art Element Space**

#### **Suggested Projects that use identified skills**

Op Art-create the illusion of space using line and shape on a 2-dimentional plane.

Hallway Pencil Drawings- Draw the hallway from observation to show the understanding

Perspective Drawings- Using one and two point perspective, create the illusion of space on a 2-D surface.

3-D Letters and Shapes-create 3-dimentional shapes out of paper, cardboard, cardstock, foamcore board, etc.

Basic Shape Still Life-Draw from observation basic 3-D shapes on a 2-D surface.

#### **Art Principle of Movement**

#### **Suggested Projects that use identified skills**

Op Art- create the illusion of movement using line and shape.

Comic Strip- portray movement through a series of scenes that create a story line.

Dancer Drawings- Capture the movement of a dancer in a drawing of dancing positions.

Found Object Sculpture**-** use the repetition of objects, shapes, colors, textures and space to create movement in a 3-dimentional sculpture.

## **PART IV: EVIDENCE OF LEARNING IDENTIFY THE METHODS BY WHICH STUDENTS WILL DEMONSTRATE THEIR UNDERSTANDING OF CONTENT AND THEIR ABILITY TO APPLY SKILLS. IDENTIFY BLOOM'S LEVELS.**

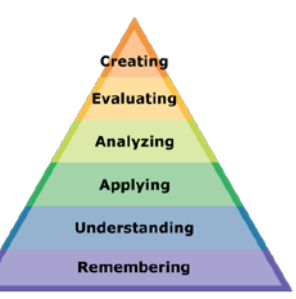

#### **Formative Assessments:**

 **Completion of project skill exercises and activities Teacher/Student project evaluation Teacher monitored progress Management of project completion deadlines** 

#### **Accommodations/Modifications:**

**Use of visual aids, such as whiteboard, overhead, Smartboard, project samples**

- **Read the directions and/or writing prompt aloud**
- **- Repeat and clarify directions**
- **- Give step by step directions, outline the steps in writing**
- **- Underline or highlight important words in the directions**
- **- Break long assignments into parts. Set a separate due date for each part**
- **- Reduce the total amount of work when appropriate**
- **- Give partial credit for late or incomplete work until the students are able to complete their work on time**
- **- Provide students with folder/binder to assisst with organization**
- **- Give students a checklist of materials which will be needed for each class**
- **- Grade content and mechanics separately for writing assignments.**
- **- Reinforce positive behaviors for following class rules.**
- **- Provide activities for students during free time.**
- **- Preferential seating near area of instruction**
- **- Provide individual or small group instruction when possible**

#### **Summative Assessments:**

#### **Project Rubric**

**Creativity/Originality-20% Craftsmanship/Neatness-20% Work Ethic/Cooperation-20% Use of Tools, Materials, and Computer-20% Effort and Ability-20%** 

**Accommodations/Modifications:**

**Use of visual aids, such as whiteboard, overhead, Smartboard, project samples**

- **Read the directions and/or writing prompt aloud**
- **- Repeat and clarify directions**
- **- Give step by step directions, outline the steps in writing**
- **- Underline or highlight important words in the directions**
- **- Break long assignments into parts. Set a separate due date for each part**
- **- Reduce the total amount of work when appropriate**
- **- Give partial credit for late or incomplete work until the students are able to complete their work on time**
- **- Provide students with folder/binder to assisst with organization**
- **- Give students a checklist of materials which will be needed for each class**
- **- Grade content and mechanics separately for writing assignments.**
- **- Reinforce positive behaviors for following class rules.**
- **- Provide activities for students during free time.**
- **- Preferential seating near area of instruction**
- **- Provide individual or small group instruction when possible**

#### **Performance Assessments:**

**Project Grade – completion of projects by deadlines**

**Critique Grade – Analyzing and evaluating artwork through written and verbal responses.**

**Homework Grade – completing materials that reinforce concepts**

**Classwork Grade – working consistently and using time wisely in class** 

#### **Accommodations/Modifications:**

**Use of visual aids, such as whiteboard, overhead, Smartboard, project samples**

- **Read the directions and/or writing prompt aloud**
- **- Repeat and clarify directions**
- **- Give step by step directions, outline the steps in writing**
- **- Underline or highlight important words in the directions**
- **- Break long assignments into parts. Set a separate due date for each part**
- **- Reduce the total amount of work when appropriate**
- **- Give partial credit for late or incomplete work until the students are able to complete their work on time**
- **- Provide students with folder/binder to assisst with organization**
- **- Give students a checklist of materials which will be needed for each class**
- **- Grade content and mechanics separately for writing assignments.**
- **- Reinforce positive behaviors for following class rules.**
- **- Provide activities for students during free time.**
- **- Preferential seating near area of instruction**
- **- Provide individual or small group instruction when possible**

# Black Horse Pike Regional School District Curriculum Template

ENGAGING STUDENTS • FOSTERING ACHIEVEMENT • CULTIVATING 21<sup>ST</sup> CENTURY GLOBAL SKILLS

## **PART I: UNIT RATIONALE**

## **WHY ARE STUDENTS LEARNING THIS CONTENT AND THESE SKILLS?**

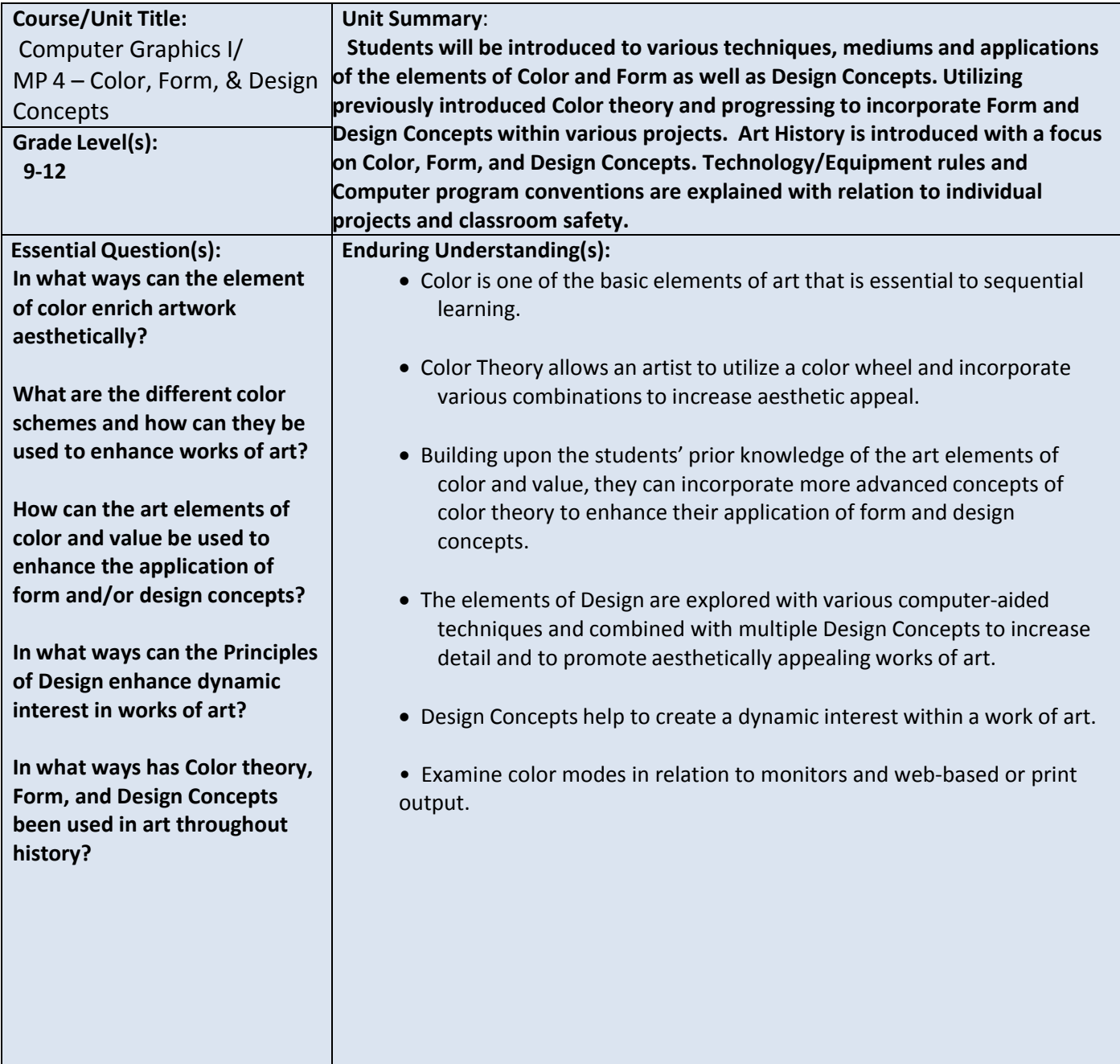

## **PART II: INSTRUCTIONAL STRATEGIES AND RESOURCES DESCRIBE THE LEARNING TARGETS.**

#### **After each target, identify the NJCCCS or Common Core Standards that are applicable**

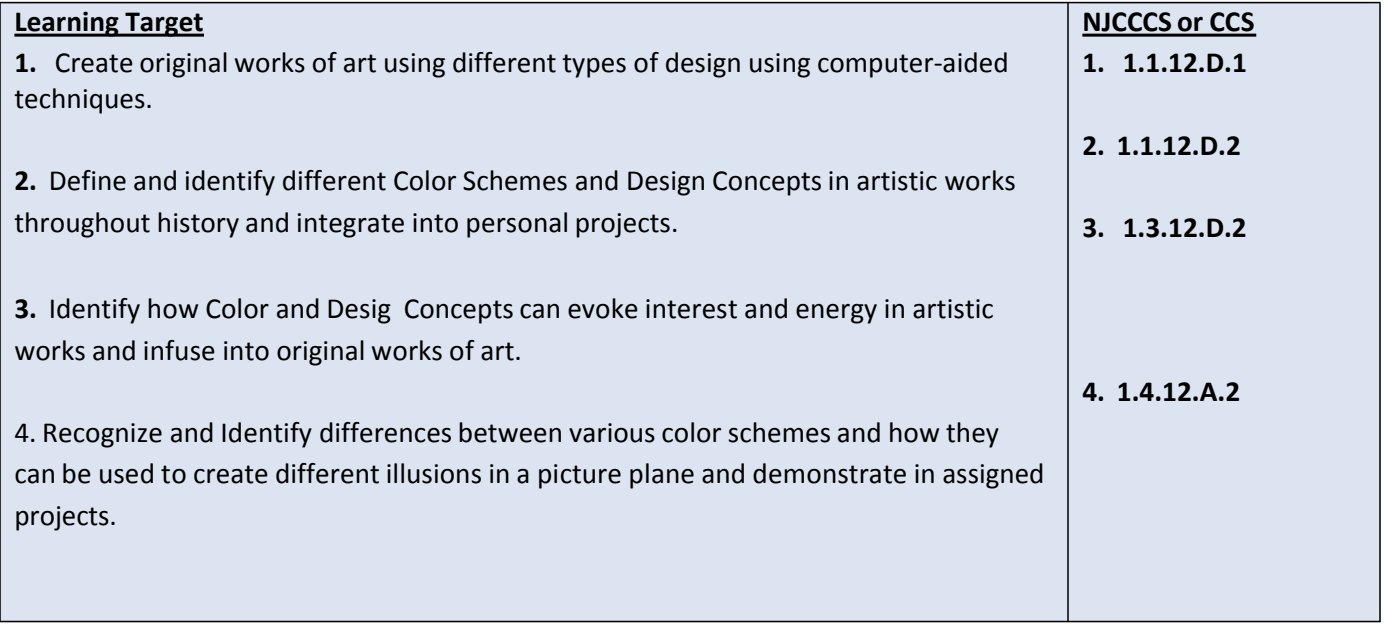

#### **Inter‐Disciplinary Connections:**

**Math‐incorporate rulers within computer program artboards and workspaces. History‐ Introduce Art styles, meaning and symbolism through exposure to relevant artworks. Intrapersonal Connections‐ Allowing the students to incorporate their own creativity, ideas and personality into various works of art using color, form and design concepts. Technology-Use a combination of technological devices to enhance learning and interest in subject matter. (Smartboard, PowerPoint, Prezi, Internet, Projector)**

#### **Students will engage with the following text:**

**Students will be exposed to different artists and art styles through various Teacher guided Power points, Online tutorials, and current magazines which provide the most up to date digital art.**

#### **Students will write:**

**Analyze artwork and write critiques based on the concepts and techniquesintroduced. Responses to "Do Now" or "Warm up" activities reinforcing concepts and vocabulary. Do Now/Warm up Examples:**

**‐ How can color themes be used to create the illusion of space in 2D design?**

- **‐ Explain how the color wheel colors are placed.**
- **‐ Create a working artist statement.**
- **‐ Describe the difference between analogous and complementary color schemes?**
- **‐ Explain how the Principles of design can be used to enhance a work of art.**

## **PART III: TRANSFER OF KNOWLEDGE AND SKILLS**

#### **DESCRIBE THE LEARNING EXPERIENCE.**

**How will students uncover content and build skills.**

#### **Art Element Color**

#### **Suggested Projects that use identified skills**

**Color Wheel** – Create a color wheel with photoshop selection tools.

**Pop Art**- Andy Warhol color schemes and patterns

**Poster Design –** Psychedelic posters design in photoshop using Hobo font and famous artist imagery for Art Show.

**Cookie color wheel** – Create a color wheel out of Nilla Wafer cookies as students mix red, blue and yellow frosting to create all 12 colors.

**Digital Painting** –Choose an object in nature. Pen tool object in Illustrator. Bring object into Photoshop and use painting tools to make one complementary design and one analogous design.

**Art Principles of Design**

**Suggested Projects that use identified skills**

**Logo Design** – Create a logo design combining images, text, and meaning using desired mediums.

**Op Art** – Illustrate a design that creates an optical illusion, using a variety of techniques and mediums.

Word Art Design-Illustrate a design that incorporates text to create a design that conveys a message or meaning.

 **3D poster design**—Create a horror movie poster using Channels in Photoshop combined with red/blue 3D glasses.

 **Retro Postcard Design**- Use the layer blending and color modes along with examples of Vintage postcards to design contemporary postcards with locations relevant to individual students.

## **PART IV: EVIDENCE OF LEARNING IDENTIFY THE METHODS BY WHICH STUDENTS WILL DEMONSTRATE THEIR UNDERSTANDING OF CONTENT AND THEIR ABILITY TO APPLY SKILLS. IDENTIFY BLOOM'S LEVELS.**

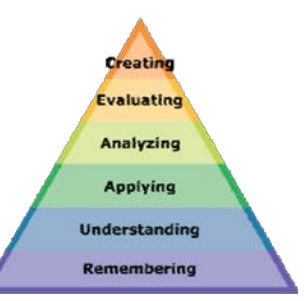

#### **Formative Assessments:**

**Students will be evaluated based on the completion of the projects, time management, skill, exercises and activities.**

**Critiques will take place during the creation of projects to gage the students' choicesin developing the elements and principles of design**

**Accommodations/Modifications:**

**Use of visual aids, such as whiteboard, overhead, Smartboard, project samples**

- **‐ Read the directions and/or writing prompt aloud**
- **‐ Repeat and clarify directions**
- **‐ Give step by step directions, outline the steps in writing**
- **‐ Underline or highlight important words in the directions**
- **‐ Break long assignments into parts. Set a separate due date for each part**
- **‐ Reduce the total amount of work when appropriate**
- **‐ Give partial credit for late or incomplete work until the students are able to complete their work on time**
- **‐ Provide students with folder/binder to assist with organization**
- **‐ Give students a checklist of materials which will be needed for each class**
- **‐ Grade content and mechanics separately for writing assignments.**
- **‐ Reinforce positive behaviors for following class rules.**
- **‐ Provide activities for students during free time.**
- **‐ Preferential seating near area of instruction**
- **‐ Provide individual or small group instruction when possible**

#### **Summative Assessments:**

At the end of each Marking Period Unit Art Show will be held in the classroom where all projects will be put up and viewed by the teacher and the students. The work will be discussed as a whole about aesthetic decisions **as well as on a student to teacher bases.**

#### **Accommodations/Modifications:**

- **Use of visual aids, such as whiteboard, overhead, Smartboard, project samples**
- **‐ Read the directions and/or writing prompt aloud**
- **‐ Repeat and clarify directions**
- **‐ Give step by step directions, outline the steps in writing**
- **‐ Underline or highlight important words in the directions**
- **‐ Break long assignments into parts. Set a separate due date for each part**
- **‐ Reduce the total amount of work when appropriate**
- **‐ Give partial credit for late or incomplete work until the students are able to complete their work on time**
- **‐ Provide students with folder/binder to assist with organization**
- **‐ Give students a checklist of materials which will be needed for each class**
- **‐ Grade content and mechanics separately for writing assignments.**
- **‐ Reinforce positive behaviors for following class rules.**
- **‐ Provide activities for students during free time.**
- **‐ Preferential seating near area of instruction**
- **‐ Provide individual or small group instruction when possible**

**Performance Assessments:**

**Homework Grade – completing materials that reinforce concepts Classwork Grade – working consistently and using time wisely in class Project Grade – completion of projects by deadlines Each project graded on the following Project Rubric: Creativity/Originality‐20% Craftsmanship/Neatness‐20% Work Ethic/Cooperation‐20% Use of tools and Materials‐20% Effort and Ability‐20% Critique Grade – Analyzing and evaluating artwork through written and verbal responses. Homework Grade – completing materials that reinforce concepts Classwork Grade – working consistently and using time wisely in class**

#### **Accommodations/Modifications:**

**Use of visual aids, such as whiteboard, overhead, Smartboard, project samples**

- **‐ Read the directions and/or writing prompt aloud**
- **‐ Repeat and clarify directions**
- **‐ Give step by step directions, outline the steps in writing**
- **‐ Underline or highlight important words in the directions**
- **‐ Break long assignments into parts. Set a separate due date for each part**
- **‐ Reduce the total amount of work when appropriate**
- **‐ Give partial credit for late or incomplete work until the students are able to complete their work on time**
- **‐ Provide students with folder/binder to assisst with organization**
- **‐ Give students a checklist of materials which will be needed for each class**
- **‐ Grade content and mechanics separately for writing assignments.**
- **‐ Reinforce positive behaviors for following class rules.**
- **‐ Provide activities for students during free time.**

# Project Evaluation

*Project being evaluated:\_\_\_\_\_\_\_\_\_\_\_\_\_\_\_\_\_\_\_* 

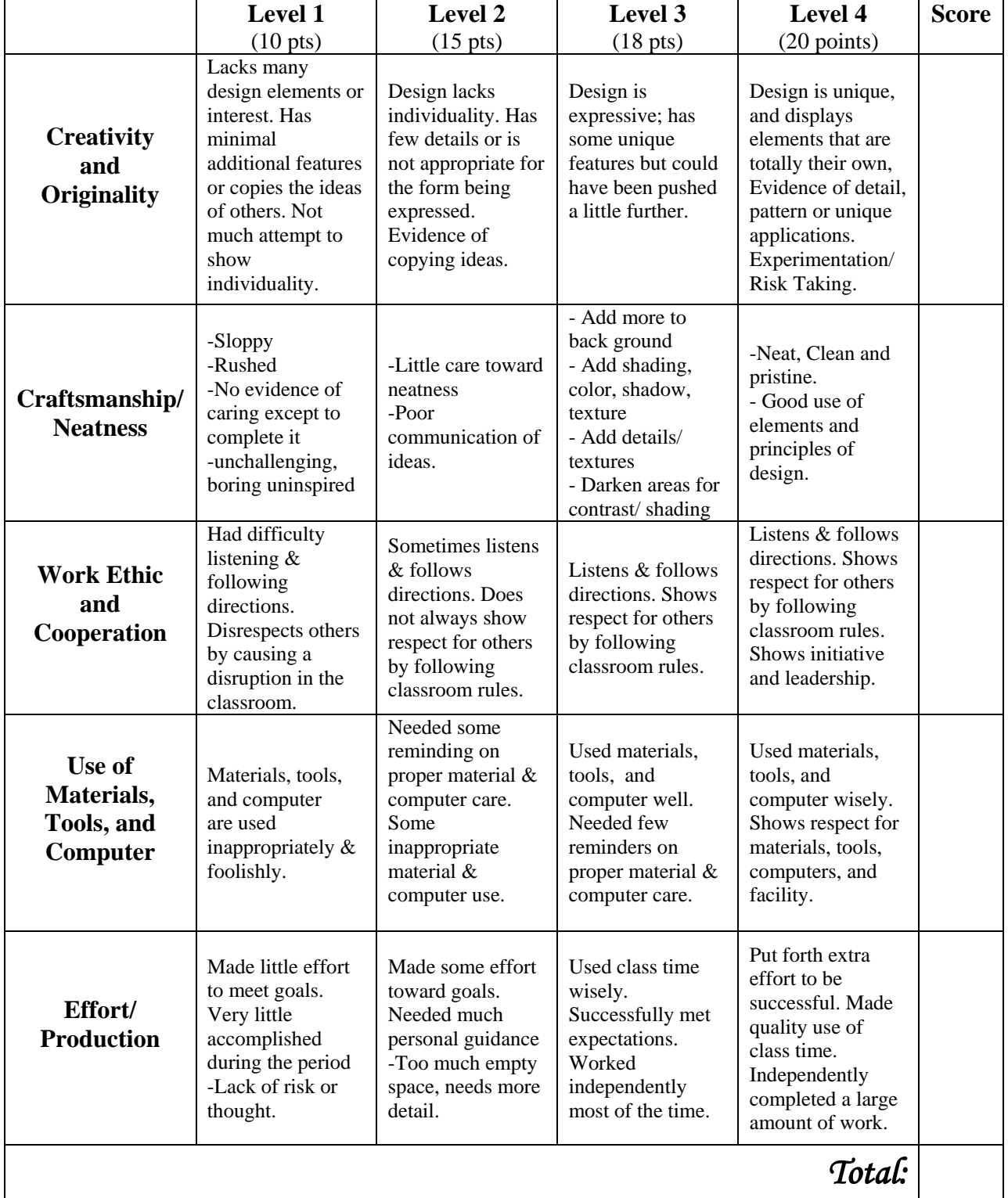

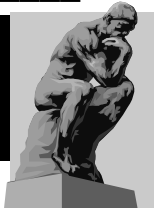